## **डिस्प्ले टाइमर विकल्प कैसे सेट करें? TUTORIAL**

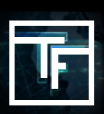

## **कैंपेन जानकारी**

जब आप कैंपेन बनाते हैं तो पहले पेज पर आपको कैंपेन की सारी मुख्य सेटिंग भरने की जरूरत होती है। डिफ़ॉल्ट रूप से, आवृत्ति सीमा 8 घंटे है।

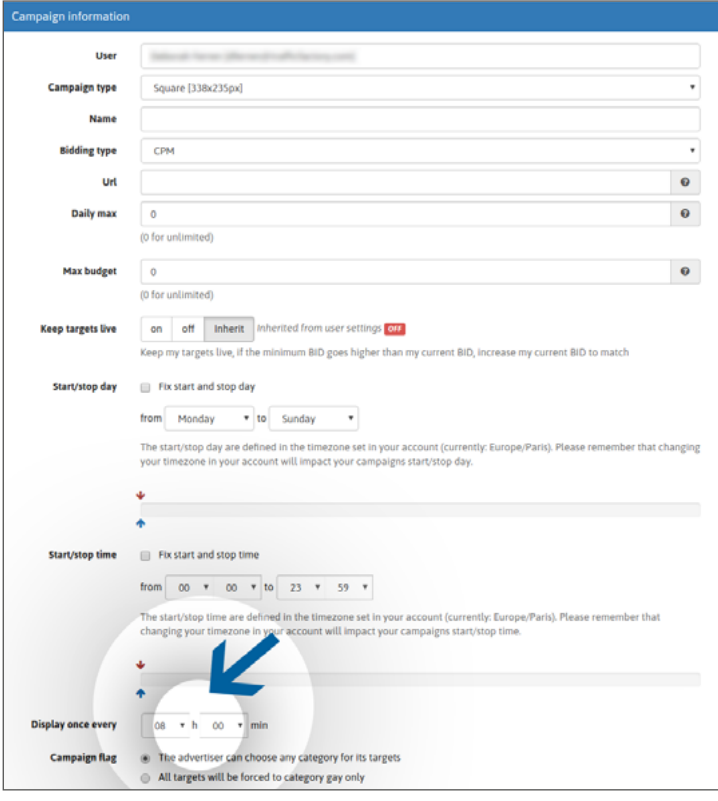

आप अपना मनपसंद "display timer" भी सेट कर सकते हैं जो आपके विज्ञापन(विज्ञापनों) की आवृत्ति सीमा निर्धारित करेगा।

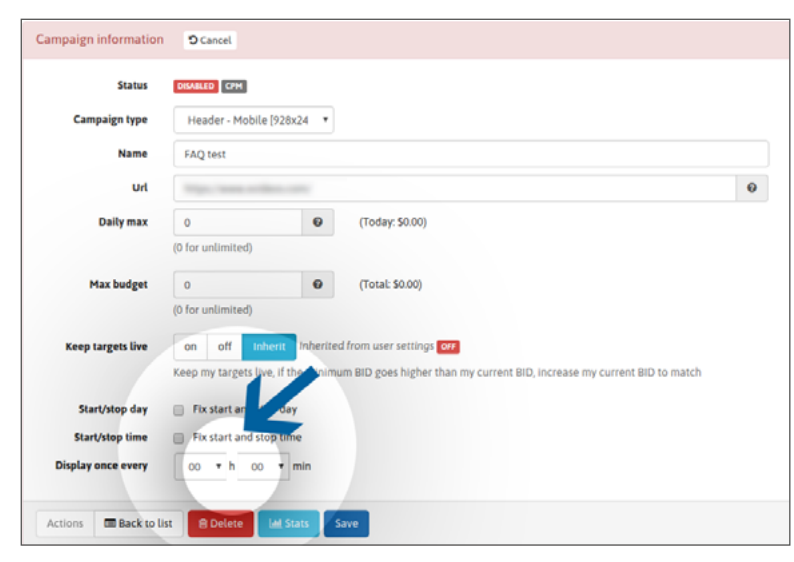

यह 20 मिनट से 24 घंटे तक हो सकता है।

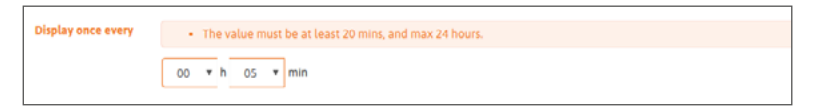

जरूरत पड़ने पर आप अपनी कैंपेन जानकारी संपादित करके किसी भी समय अपना "display timer" बदल सकते हैं।

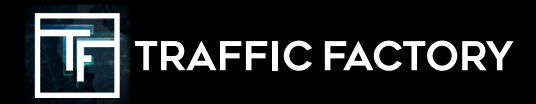

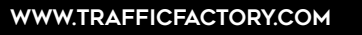

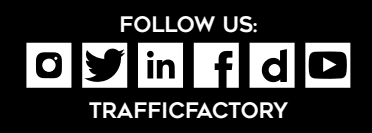